- 13 ISBN 9787115254351
- 10 ISBN 7115254354

出版时间:2011-7

页数:154

版权说明:本站所提供下载的PDF图书仅提供预览和简介以及在线试读,请支持正版图书。

## www.tushu000.com

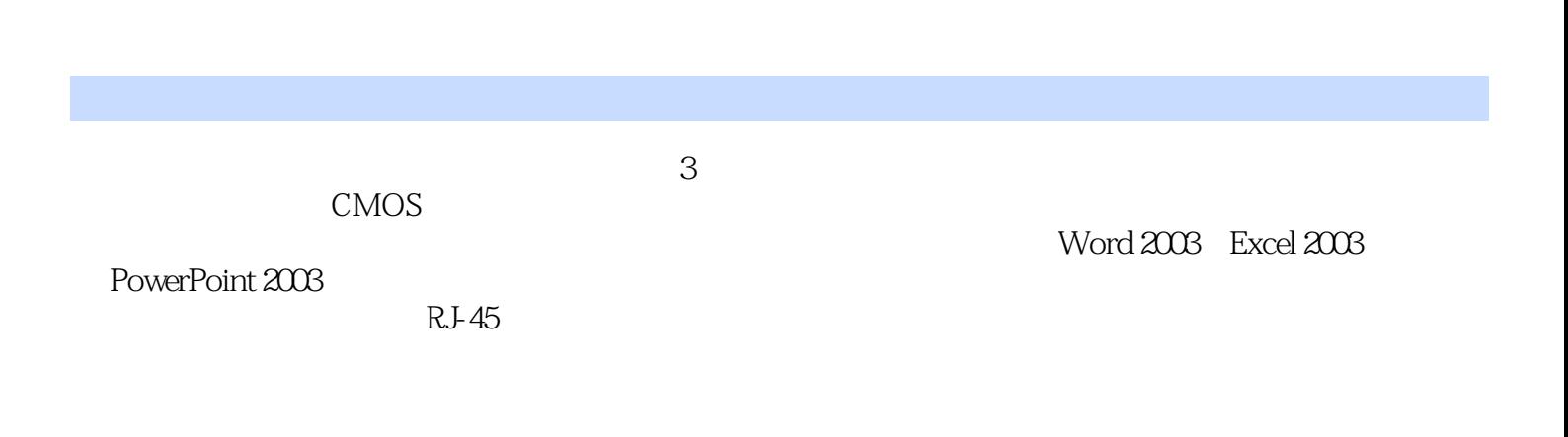

## $CMOS$

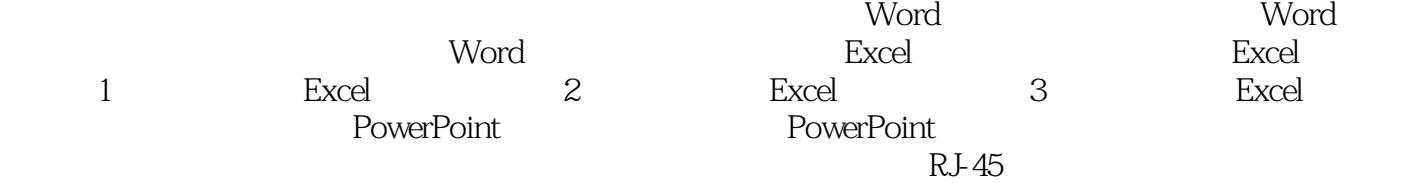

本站所提供下载的PDF图书仅提供预览和简介,请支持正版图书。

:www.tushu000.com